## **Adding Objects**

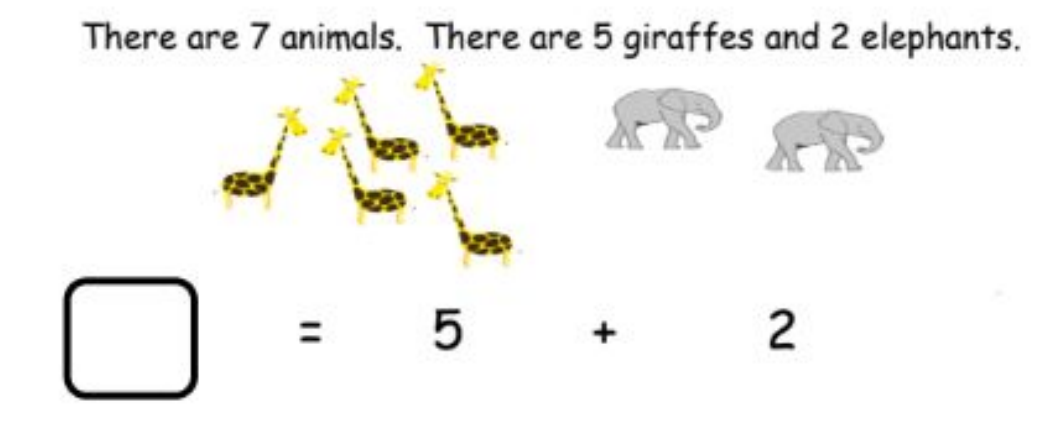

At the store there were 1 big bear and 6 small bears. There were 7 bears.

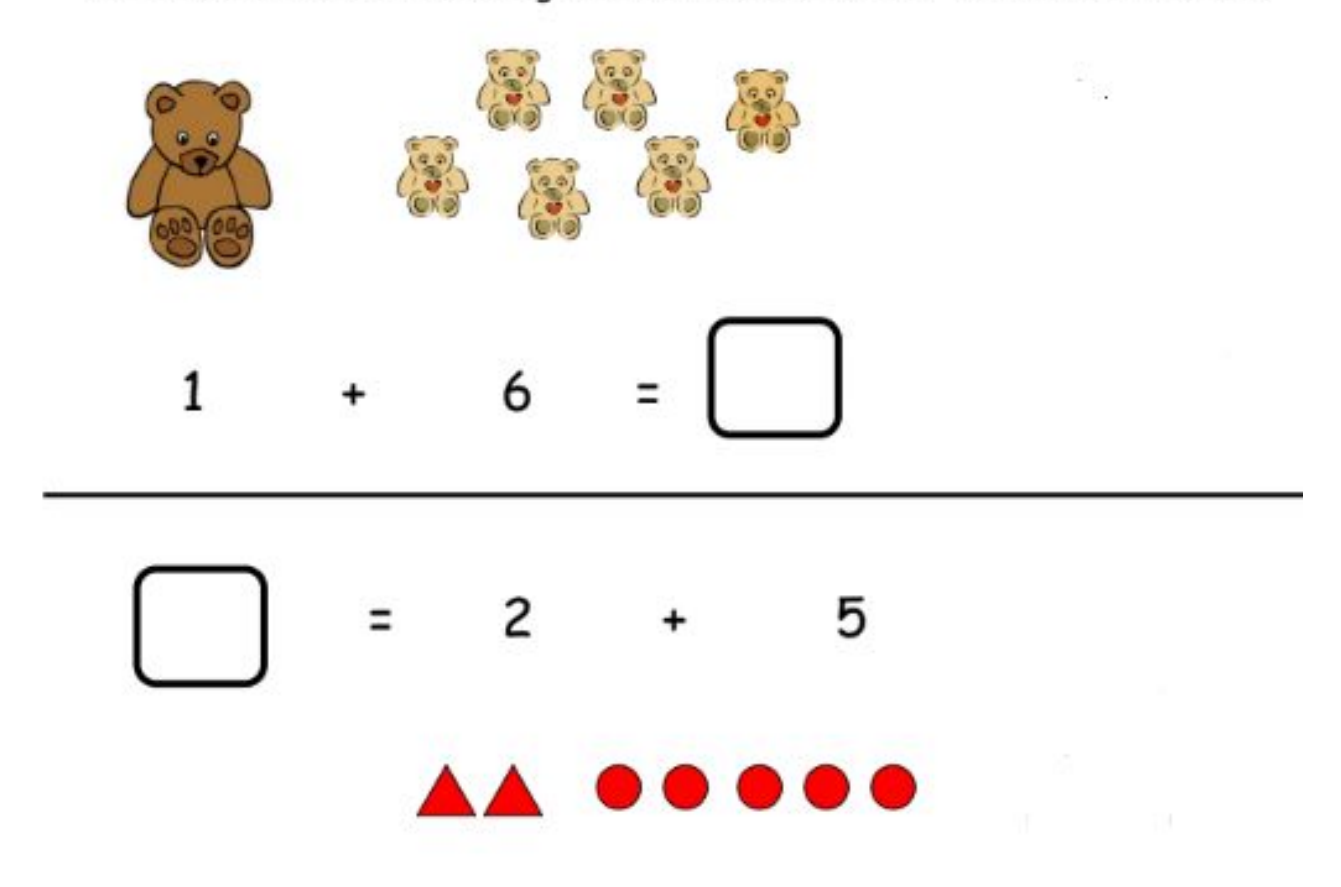

Go to **onlinemathlearning.com** for more worksheets